# **Calcule en ligne**

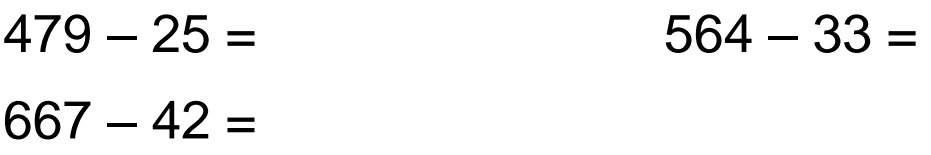

## **Compare avec le signe < ou >**

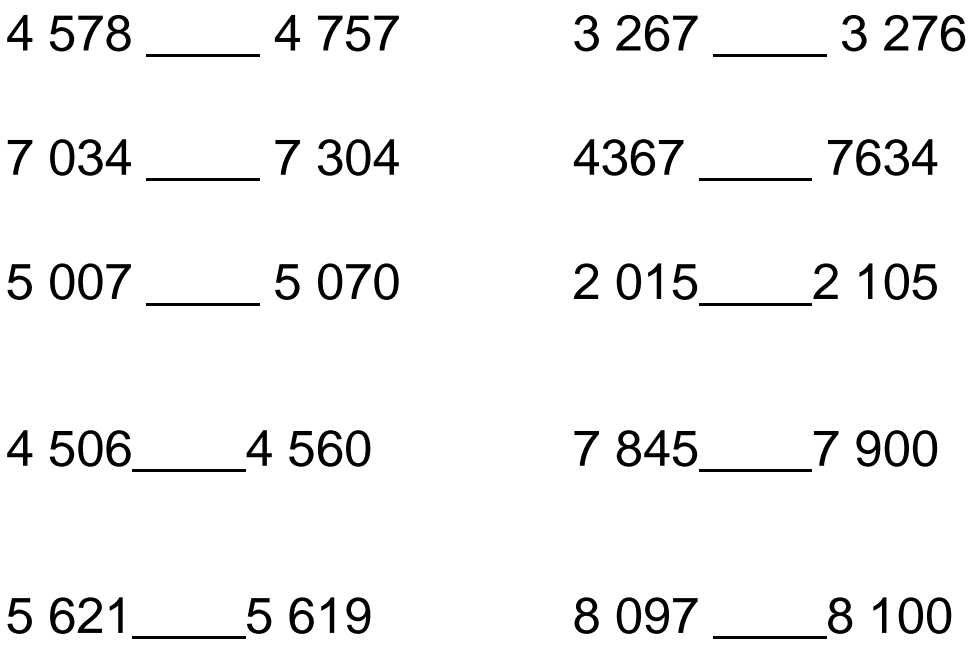

# **Trouve une multiplication qui donne ce résultat :**

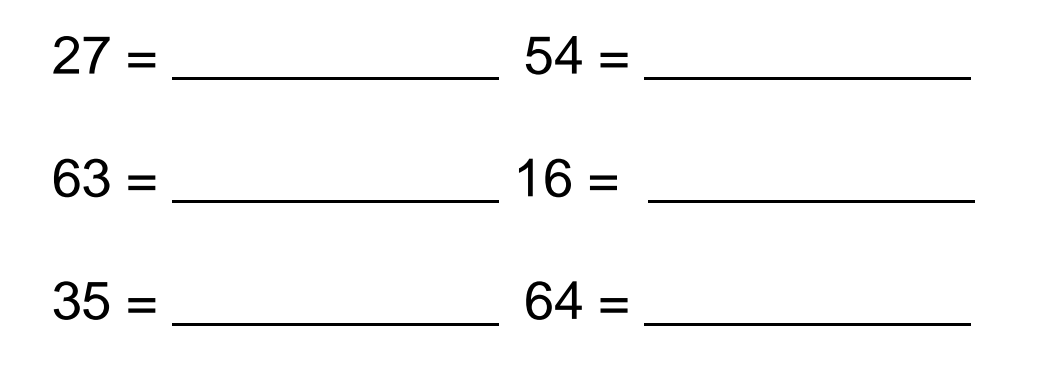

#### **CORRECTIONS**

### **Calcule en ligne**

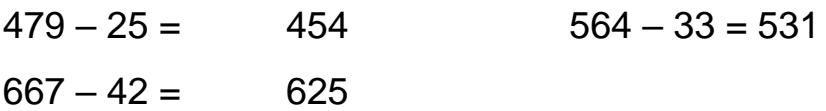

### **Compare avec le signe < ou >**

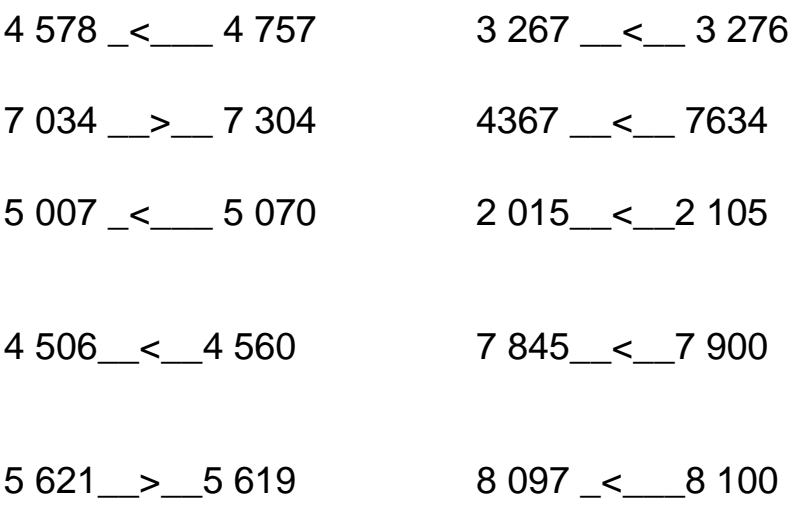

## **Trouve une multiplication qui donne ce résultat :**

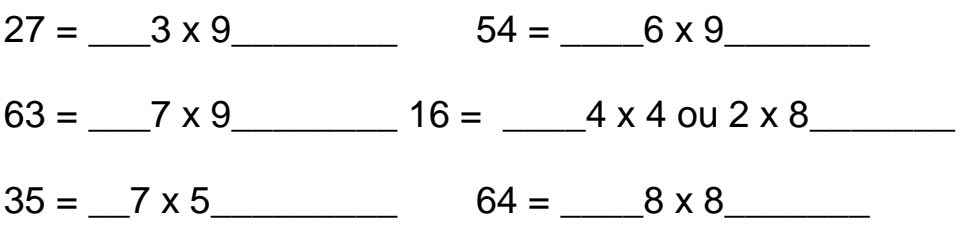